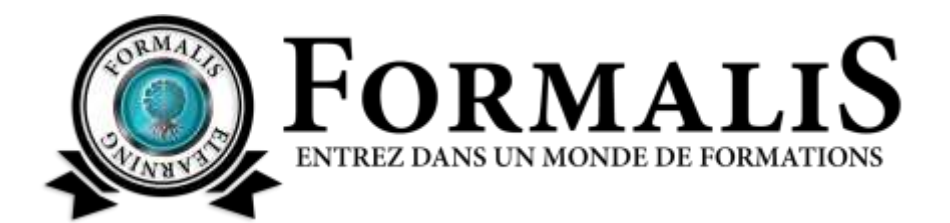

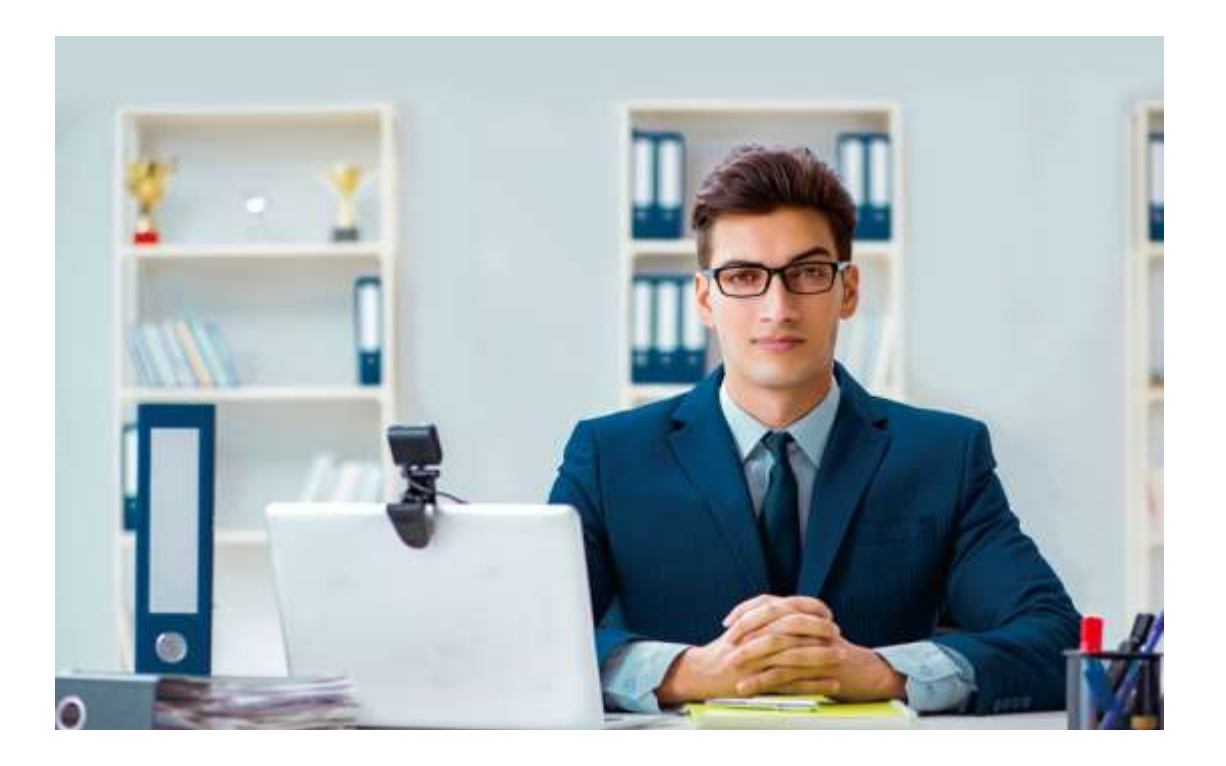

# **FORMATION ASSISTANT VIRTUEL**

## **Objectif pédagogique**

• Maîtriser les notions fondamentales pour devenir Assistant virtuel.

## **Contenu & durée**

- 10 modules
- Environ 40 heures
- 100% distanciel

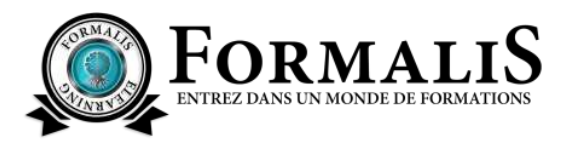

#### **Niveau**

- Prérequis : Aucun
- Certification interne

## **Pré-requis technique**

- Ordinateur ou tablette fonctionnelle
- Connexion internet

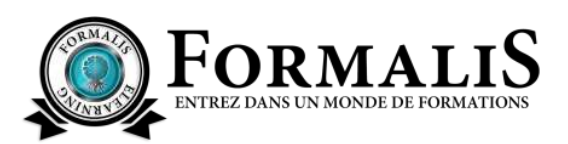

# **PRÉSENTATION DE LA FORMATION**

En investissant dans cette formation complète pour devenir assistant virtuel, vous allez pouvoir changer de vie professionnelle en toute connaissance de cause. Toutes les questions que vous vous posiez avant de vous lancer dans cette nouvelle activité trouveront ici leurs réponses. Unique, cette formation a été conçue en s'inspirant des meilleures méthodes anglo-saxonnes, spécialement adaptées aux spécificités du travail en France. Vous découvrirez tout au long des 10 modules de cette formation e-learning que l'assistant virtuel n'est plus cantonné à l'exécution de tâches simples de secrétariat à distance. Depuis l'avènement du web 2.0, de plus en plus de missions sont confiées à ce partenaire en ligne et vont bien au-delà des tâches administratives rébarbatives : nouvelles missions liées par exemple aux réseaux sociaux ou au webmarketing.

C'est précisément quelques-unes de ces nouvelles pistes que nous vous faisons découvrir dans cette formation. Nous verrons comment assurer efficacement les tâches de base de l'assistant virtuel ainsi que ces nouvelles missions en s'aidant d'outils performants disponibles sur internet.

En élaborant cette formation e-learning, nous avons pris le parti de ne pas vous former à l'utilisation d'un ordinateur ou de logiciels d'écriture que vous maîtrisez déjà. Nous avons préféré vous donner des solutions concrètes pour lancer votre activité d'assistant virtuel. Dans cette formation, nous verrons ensemble comment :

- $\sqrt{\theta}$  se lancer en adoptant le bon statut,
- $\sqrt{\theta}$  organiser son temps et son travail entre la gestion de ses clients et de son entreprise,
- $\Diamond$  bien communiquer par mail et téléphone (avec ses clients ou en leur nom),
- $\sqrt{\theta}$  développer certaines compétences pour diversifier son offre de services,
- $\sqrt{\theta}$  se spécialiser pour se distinguer des concurrents,
- $\sqrt{\theta}$  calculer ses tarifs et savoir les justifier auprès des clients,
- $\sqrt{2}$  se former aux réseaux sociaux, dans la création et la mise à jour de comptes professionnels,
- $\sqrt{\theta}$  appréhender les principaux outils pour créer des visuels professionnels sans connaissances techniques,
- $\sqrt{\theta}$  trouver et sélectionner ses premiers clients,
- $\sqrt{\theta}$  se faire connaître et tisser son réseau professionnel.

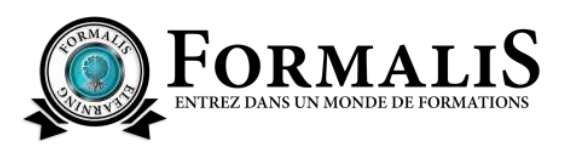

Vous découvrirez tout au long de la formation que ce métier va bien au-delà de la gestion de tâches chronophages, et qu'un assistant virtuel peut apporter une véritable valeur ajoutée à l'entreprise et aux activités de ses clients. L'assistant virtuel est de plus en plus considéré comme un collaborateur et pas comme un simple exécutant par ses bons clients.

Au-delà des tâches à réaliser pour ses clients, l'assistant virtuel est aussi un indépendant qui doit gérer au quotidien sa petite entreprise. Tous les conseils et les méthodes dévoilés dans cette formation seront utiles à celui qui souhaite lancer son activité d'assistant virtuel dans les meilleures conditions. Des exercices pratiques, des questionnaires et des vrais/faux complètent chaque module.

Abordable, claire et richement illustrée, cette formation d'assistant virtuel aidera utilement celui qui veut se lancer dans une nouvelle activité professionnelle indépendante et passionnante.

Cette formation permet à l'apprenant d'appréhender les différentes facettes du métier d'assistant virtuel.

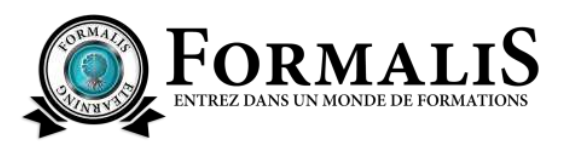

# **PROGRAMME DE FORMATION**

#### **Module 1 : Assistant virtuel, métier passionnant pour indépendant**

Dans le premier module, il s'agit de mieux connaître cette fonction d'assistant virtuel en étudiant les multiples tâches qu'il peut exécuter pour ses clients. Nous passons en revue les qualités et compétences requises pour exercer ce métier, et, dans la dernière partie, il est question de bien choisir une spécialité.

- $\sqrt{\theta}$  Qu'est-ce qu'un assistant virtuel ?
- <sup>t</sup> Les tâches de l'assistant virtuel
- $\sqrt{\theta}$  Les qualités et compétences requises
- $\sqrt{\theta}$  Différents profils d'assistant virtuels

### **Module 2 : Organiser son activité d'assistant virtuel**

Le deuxième module répond à une question essentielle : êtes-vous fait pour ce métier d'assistant virtuel ? Nous verrons quels avantages et inconvénients le travail à la maison implique. Il sera aussi question de l'aménagement d'un coin bureau et de l'investissement matériel.

- $\sqrt{\theta}$  Etes-vous fait pour ce métier d'assistant virtuel?
- $\sqrt{\theta}$  Organiser son travail dans un environnement familial
- $\sqrt{a}$  Le matériel de base
- $\sqrt{\theta}$  S'occuper de sa forme physique et intellectuelle

### **Module 3 : Maîtriser l'e-mail, l'outil incontournable de l'assistant virtuel pour communiquer**

Le module 3 est entièrement consacré au bon usage du mail. Tous les conseils sont donnés à l'assistant virtuel pour communiquer efficacement par mail avec ses clients ainsi que pour assurer des tâches liées à la gestion de leur messagerie.

- $\sqrt{\theta}$  Savoir communiquer par courriel, e-mail ou mail
- $\Diamond$  Méthodes pour structurer les différents types d'e-mail
- $\sqrt{\theta}$  Informations utiles sur la valeur juridique de l'e-mail

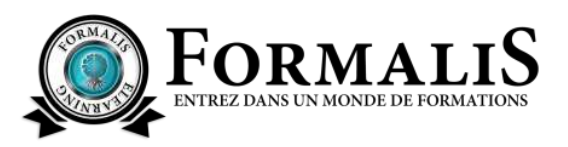

#### **Module 4 : Les principales missions classiques de l'assistant virtuel**

C'est de l'utilisation du téléphone comme moyen de communication dont il est question dans la première partie du module 4. Dans la seconde, on aborde des tâches classiques de l'AV, comme l'organisation de déplacements professionnels, la tenue des notes de frais ou encore la gestion d'agenda.

- $\sqrt{\theta}$  L'utilisation du téléphone par l'assistant virtuel
- $\sqrt{\theta}$  L'organisation de déplacements professionnels et la tenue des notes de frais
- $\sqrt{\theta}$  La gestion d'agenda pour un client

### **Module 5 : La gestion de clientèle et la gestion d'e-boutique**

On débute le module 5 avec une mission de plus en plus confiée à un assistant virtuel : la gestion de clientèle ou comment gérer les différents types de clients insatisfaits. La seconde partie concerne la gestion d'e-boutique et cette nouvelle forme de commerce qu'est le Dropshipping.

- $\sqrt{\theta}$  Les compétences de l'assistant virtuel pour gérer la relation client
- $\Theta$  Gérer les clients insatisfaits
- $\sqrt{\theta}$  Le service client à l'heure du chatbot
- $\sqrt{\theta}$  Ces nouveaux entrepreneurs qui créent des boutiques en ligne
- $\Theta$  Qu'est-ce que le dropshipping?

### **Module 6 : Le webmarketing, la fiche-produit et l'emailing**

Dans le module 6, on donne des techniques pour rédiger correctement des fiches-produits performantes. Ensuite, c'est de l'emailing et de la conception de messages pour des campagnes publicitaires par mail dont il s'agit. Pour terminer, un glossaire regroupe les mots du marketing employés dans le domaine de l'emailing et du webmarketing.

- $\sqrt{\theta}$  L'assistant virtuel concepteur de fiche-produit
- $\sqrt{\theta}$  Optimiser la fiche-produit pour le référencement SEO
- $\sqrt{\theta}$  L'emailing
- $\Diamond$  Quels sont les objectifs stratégiques d'une campagne d'emailing ?
- $\sqrt{\theta}$  Les outils emailing
- $\sqrt{\theta}$  Les mots du marketing dans le domaine de l'emailing

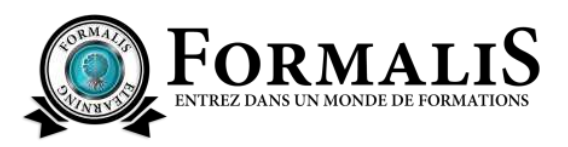

#### **Module 7 : Techniques de rédaction SEO et conception de visuels**

Le module 7 se concentre sur les techniques de rédaction SEO qui peuvent aider un assistant virtuel. L'utilisation des différents types de mots-clés et de techniques SEO est abordée dans ce module. La dernière partie est consacrée à deux outils de conception graphique pour réaliser des visuels comme un graphiste ou presque.

- $\sqrt{\theta}$  L'écriture pour le web et les techniques SEO
- Le mot-clé au cœur du SEO
- <sup>t</sup> Les autres techniques SEO en rédaction
- $\sqrt{\theta}$  Conception graphique des outils de création faciles à utiliser

## **Module 8 : Créer et mettre à jour les comptes de réseaux sociaux de clients**

Le module 8 est entièrement consacré à un domaine d'activité très porteur pour l'assistant virtuel : les réseaux sociaux. Comment créer et mettre à jour les comptes professionnels de clients en étudiant les fonctionnalités des principaux réseaux : Facebook, Instagram, Twitter, Pinterest et YouTube.

- $\sqrt{\theta}$  Introduction aux réseaux sociaux
- $\sqrt{p}$  Facebook
- **<sup>t</sup>** Instagram
- **<sup>←</sup> Twitter**
- <sup>n</sup> Pinterest
- <sup>n</sup> YouTube

## **Module 9 : La relation commerciale entre l'assistant virtuel et ses clients**

Le module 9 aborde plusieurs aspects pratiques de l'activité d'assistant virtuel. Quels entrepreneurs démarcher et comment leur présenter son activité ? Comment calculer ses tarifs et facturer ses prestations au juste prix ? Comment repérer le client idéal et éviter les clients difficiles ? Et enfin quels documents officiels utiliser ?

- $\sqrt{\theta}$  Quels entrepreneurs démarcher et comment présenter son activité
- $\sqrt{\theta}$  Facturer ses prestations au juste prix
- $\sqrt{\theta}$  Comment repérer le client idéal et éviter les clients difficiles
- <sup>t</sup> Les documents officiels

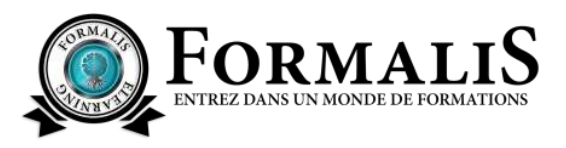

#### **Module 10 : Choisir son statut d'assistant virtuel, se faire connaître professionnellement**

Dans le module 10, il s'agit de choisir le bon statut pour se lancer comme assistant virtuel. Ensuite, nous abordons le sujet délicat de la recherche de clients et de missions. Nous verrons comment se faire connaître professionnellement et quelles méthodes employer pour tisser son réseau, en particulier sur le réseau LinkedIn.

- $\sqrt{g}$  Le choix du statut de l'assistant virtuel
- $\sqrt{\theta}$  Se faire connaître et tisser son réseau professionnel avec un blog
- $\sqrt{\theta}$  La plateforme professionnelle LinkedIn
- $\sqrt{\theta}$  Les autres solutions pour trouver des missions et des clients

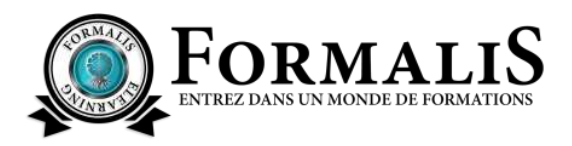

### **À propos de FORMALIS**

Entreprise française solidaire, FORMALIS est l'organisme de formation de référence en elearning pour toutes les personnes souhaitant développer leurs compétences dans les secteurs du bien-être, des métiers du web, marketing, immobilier, graphisme, design, écriture.

En nous choisissant comme organisme de formation, vous favorisez le développement de vos compétences et celles de vos collaborateurs tout en étant vous-même acteur responsable : pour chaque formation, une partie des frais d'inscription et des frais pédagogiques sont reversés à des programmes d'accès à l'éducation en France et dans le monde.

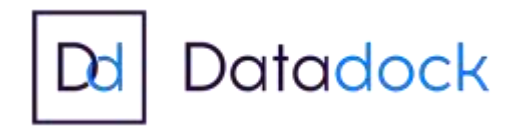

Pour plus d'informations : [https://elearningformalis.fr](https://elearningformalis.com/)

Pour toute demande : [contact@elearningformalis.fr](mailto:contact@elearningformalis.fr) / 01 87 20 06 98